Un **bit** è una entità che può assumere due valori, che si possono indicare con 0 e 1, e che dunque consente di discriminare tra due diverse situazioni o due diversi stati (la situazione 0 e la situazione 1).

 Lo stato di una informazione binaria (cioè con due possibili valori) può essere indicato con un bit: sì o no, bianco o nero, acceso o spento. Due bit consentono di indicare uno tra quattro diversi possibili stati, in quanto le possibili combinazioni di due bit sono quattro: 00, 01, 10, 11. Con tre bit si può indicare uno stato scelto tra otto possibili, e così via: ogni volta che si aumenta di un bit, la quantità di informazione raddoppia. In generale, n bit consentono di specificare uno stato scelto tra 2<sup>n</sup> stati.

Il bit si indica con il simbolo b. Un byte è un gruppo di otto bit e si indica con il simbolo B. Con un byte si può indicare uno di 256 possibili stati (per esempio i numeri che vanno da 0 a 255).

## *Esercizi*

 Quanti bit sono necessari per individuare l'informazione fornita da un interruttore della luce? Risposta: è necessario 1 bit; infatti con un bit si possono indicare due stati: acceso (per esempio 0) e spento (per esempio 1).

Due amici si mettono d'accordo: quando il primo arriva alla stazione avvertirà il secondo con uno squillo di telefono, senza sprecare neppure un gettone. Con quanti bit si può rappresentare questa informazione? Risposta: il fare o non fare uno squillo corrisponde a trasmettere un bit di informazione.

Quanti bit sono necessari per individuare una lettera dell'alfabeto? Risposta: le lettere dell'alfabeto sono 26 e per indicarne una determinata sono necessari 5 bit;infatti 2<sup>4</sup> = 16 (troppo pochi stati), mentre 2<sup>5</sup> = 32 (> 26). Se si considerano maiuscole e minuscole (52 caratteri) sono necessari 6 bit. Se si considerano anche le dieci cifre e qualche carattere di punteggiatura sono necessari 7 bit. Il codice ASCII utilizza in realtà 8 bit, e così ha spazio anche per alcuni caratteri con segni diacritici (accento, dieresi, tilde e altri) e caratteri speciali (come \$, %, \*).

Ufficialmente il **chilo** si indica con k ed è un prefisso che moltiplica per mille. Ma i multipli delle unità informatiche sono fuori standard, in quanto i fattori di moltiplicazione non sono potenze di 10, ma potenze di 2: viene utilizzato soprattutto il moltiplicatore 2 $^{10}$  =  $^{\circ}$  1024 che si chiama anch'esso chilo perché è circa 1000.

 Il prefisso **chilo** (che si può applicare a bit e a byte) si indica con K e moltiplica per 1024 (cioè 2<sup>10</sup>, *circa mille*); il prefisso **mega** si indica con M e moltiplica per 1024<sup>2</sup> = 1024 x 1024 = 1.048.576 (cioè 220, *circa un milione*); il prefisso **giga** si indica con G e moltiplica per 1024<sup>3</sup> (= 1024 mega, cioè *circa un miliardo*); il prefisso **tera** si indica con T e moltiplica per 1024<sup>4</sup> (= 1024 giga, *circa mille miliardi*).

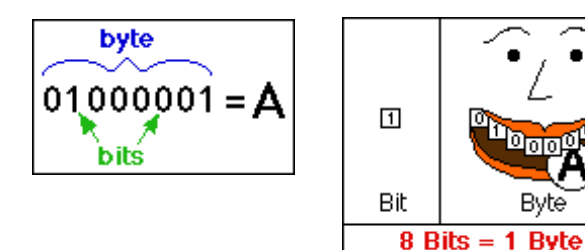

**Bit:** Abbreviazione di b(inary) (dig)it. L'unità minima di informazione gestita dai calcolatori. In forma binaria, il bit può valere 1 o 0 oppure essere una condizione logica vera o falsa. Un gruppo di otto bit compone un byte.

Byte

**Byte:** Abbreviazione di binary term. Unità di informazione composta da una sequenza di 8 bit. La quantità di memoria e le capacità di memorizzazione di un computer sono generalmente espresse in multipli di byte: kilobyte (1024 byte o 1 KB), megabyte (1.048.576 byte o 1 MB) o gigabyte (1.073.741.824 byte o 1 GB).

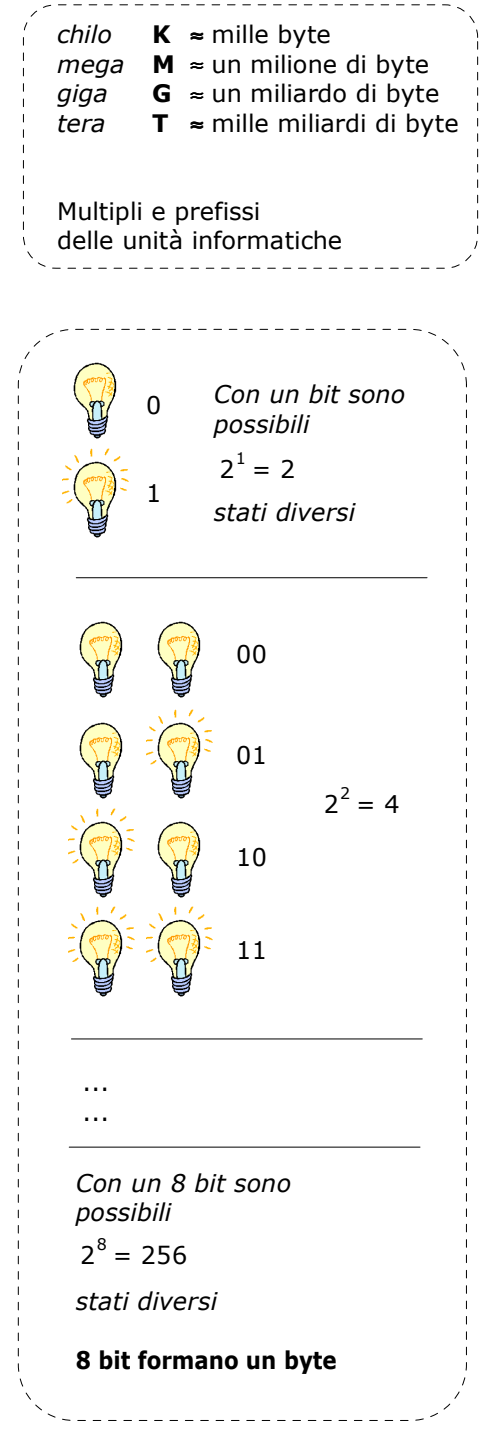